# **DiffTrace: Efficient Whole-Program Trace Analysis and Diffing for Debugging**

Saeed Taheri, Ian Briggs, Martin Burtscher, Ganesh Gopalakrishnan

School of Computing, University of Utah Department of Computer Science, Texas State University

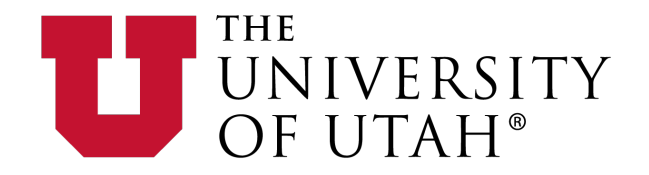

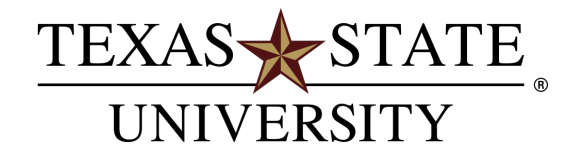

The rising STAR of Texas

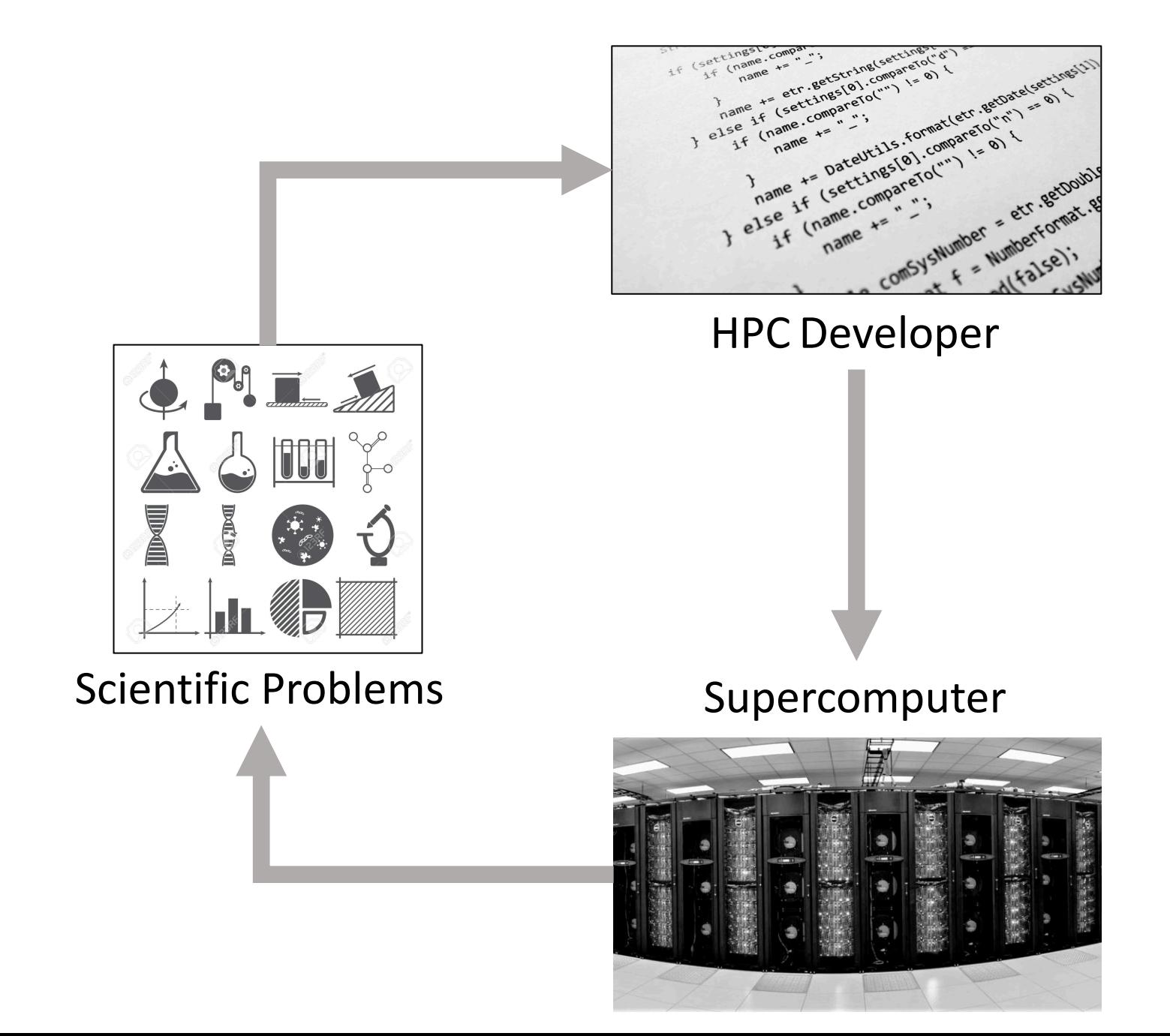

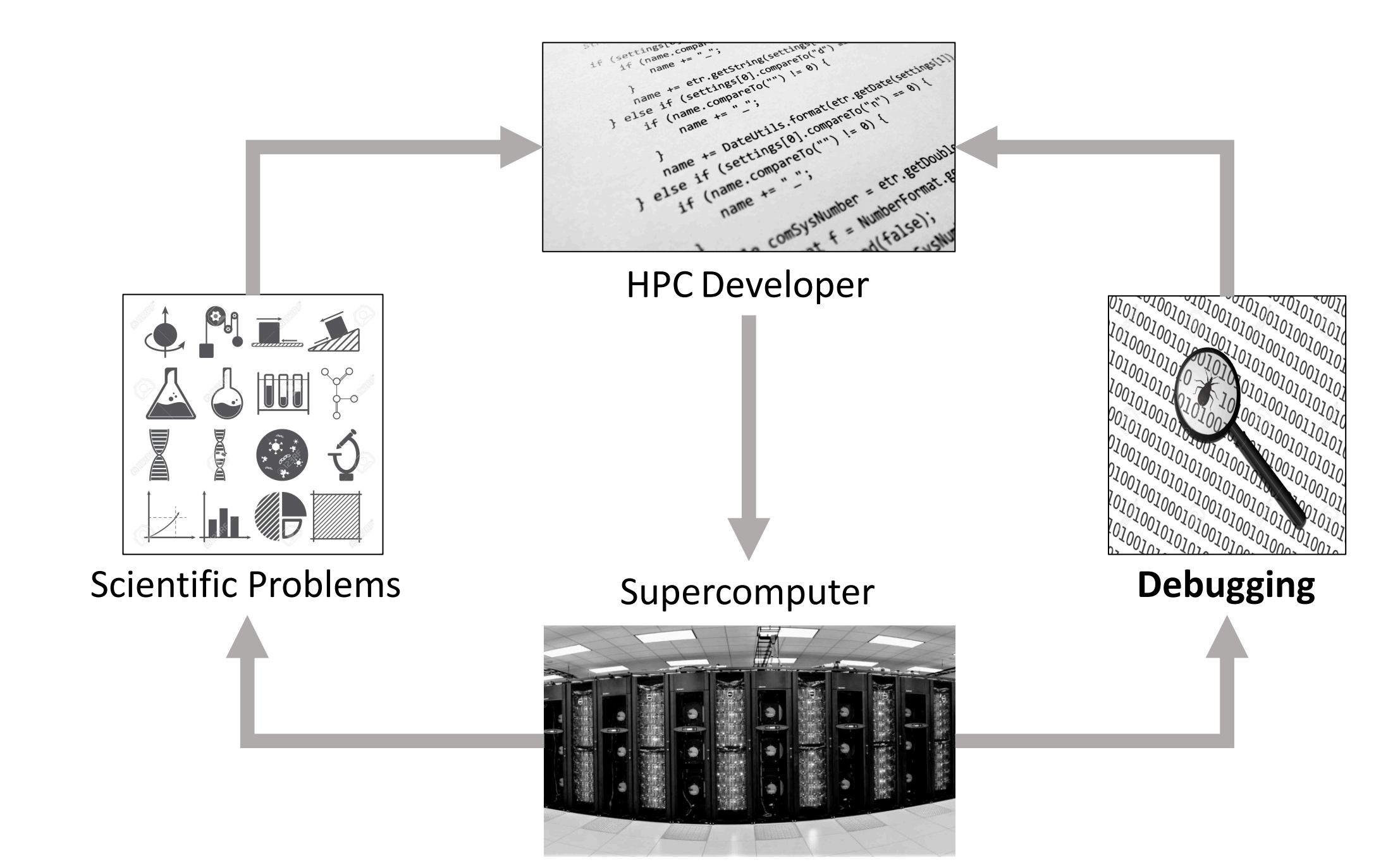

# **HPC Debugging is Challenging…**

- Hierarchy of parallelism
- Heterogeneity of compilers & libraries
- Complex and large code bases
- Debugging iterations are **expensive**
	- Resources (time, CPU cycles, energy, etc.)
	- Reproducibility limitations

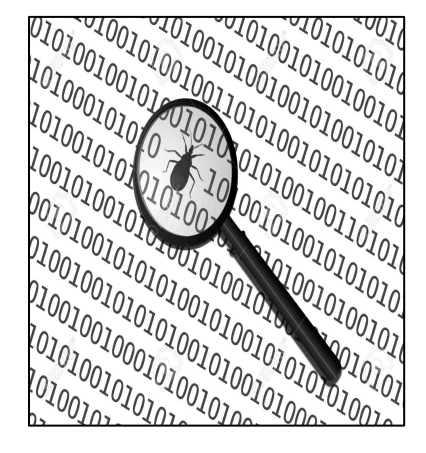

# **Debugging Approaches**

#### **Existing Approaches**

**Iteratively** 

- Guess the potential bug
- Pick the right debugger
- Instrumentation / Re-compile
- Re-execute
- Gather limited data for specific bug
- Analyze data

# **Debugging Approaches**

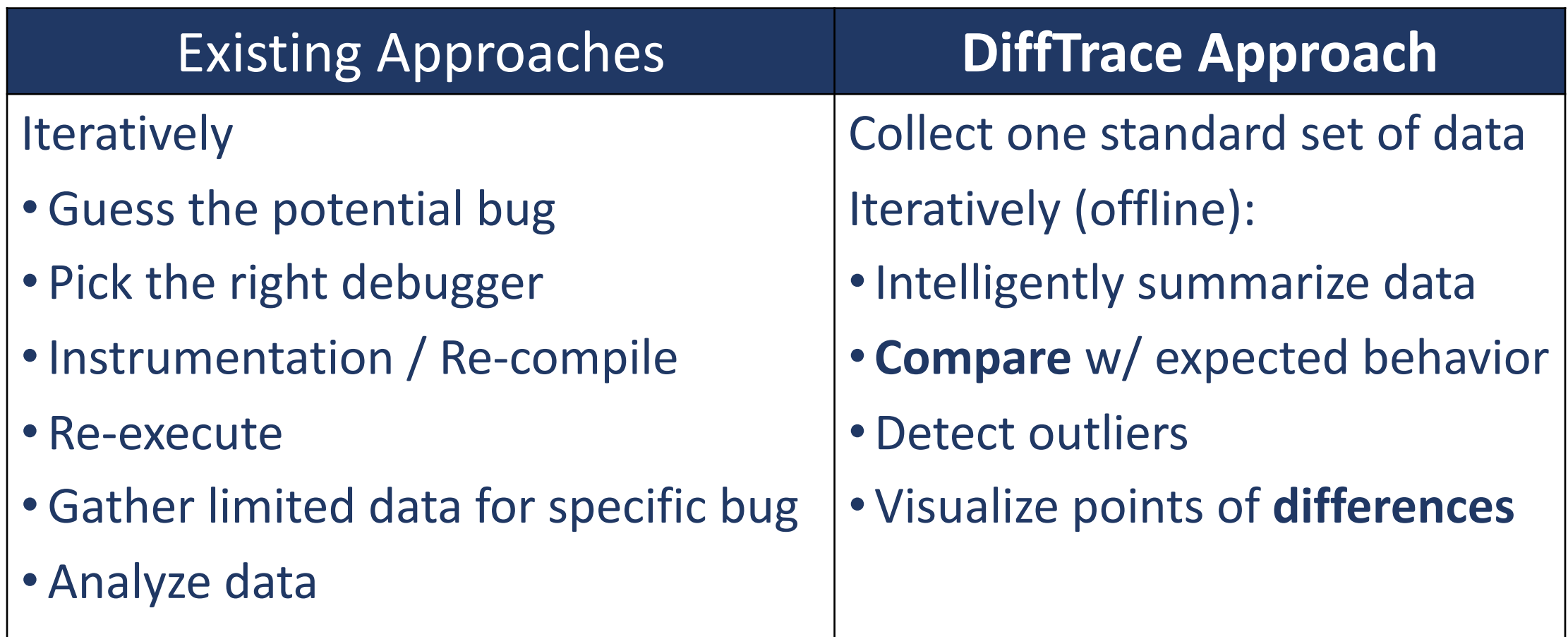

# **Parallel/HPC Debuggers**

- Relative Debugging [DeRose'15]
- Delta Debugging [Choi'02]
- Structural Clustering [Weber'16]
- STAT [Arnold'07]
- AutomaDeD [Laguna'11]

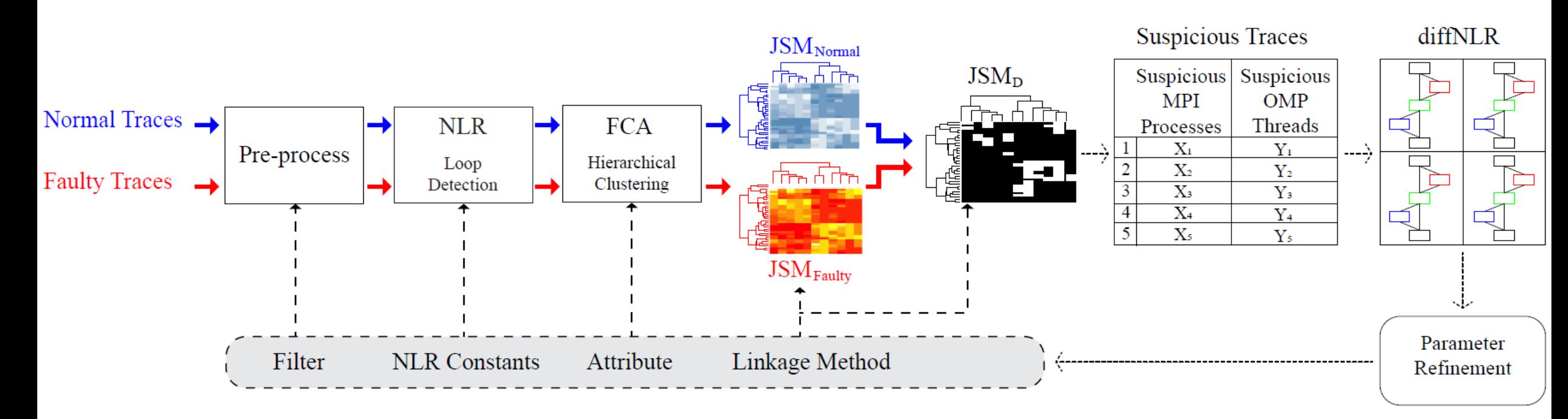

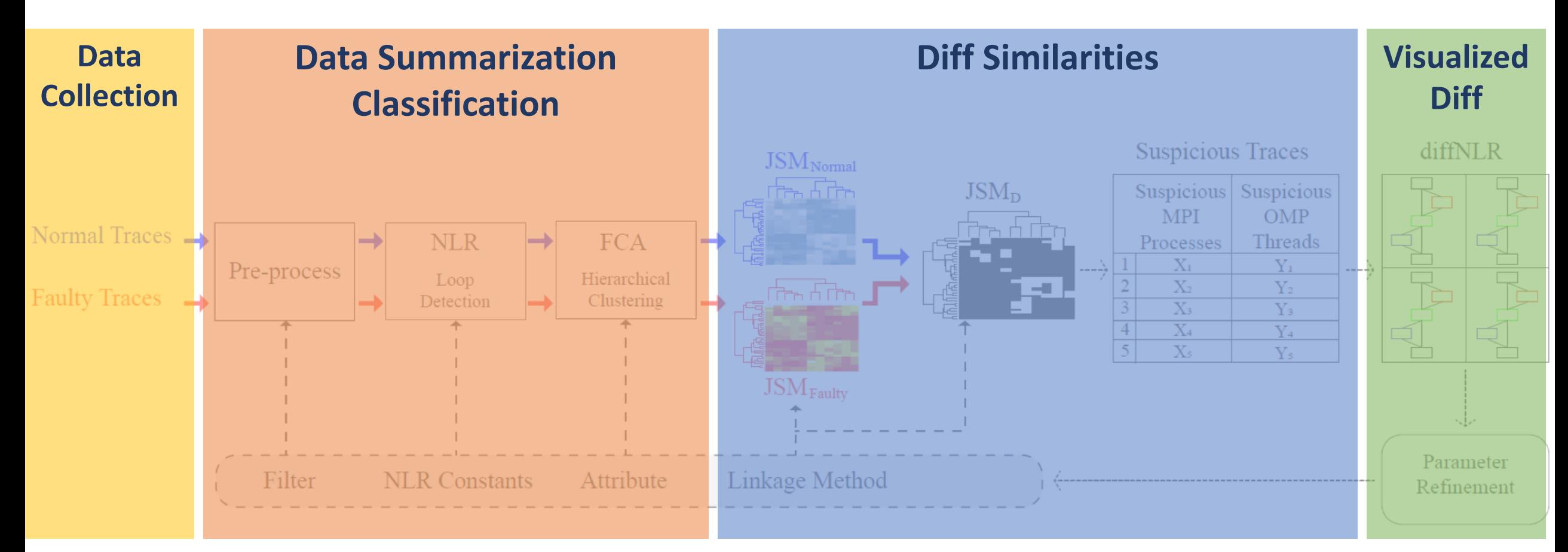

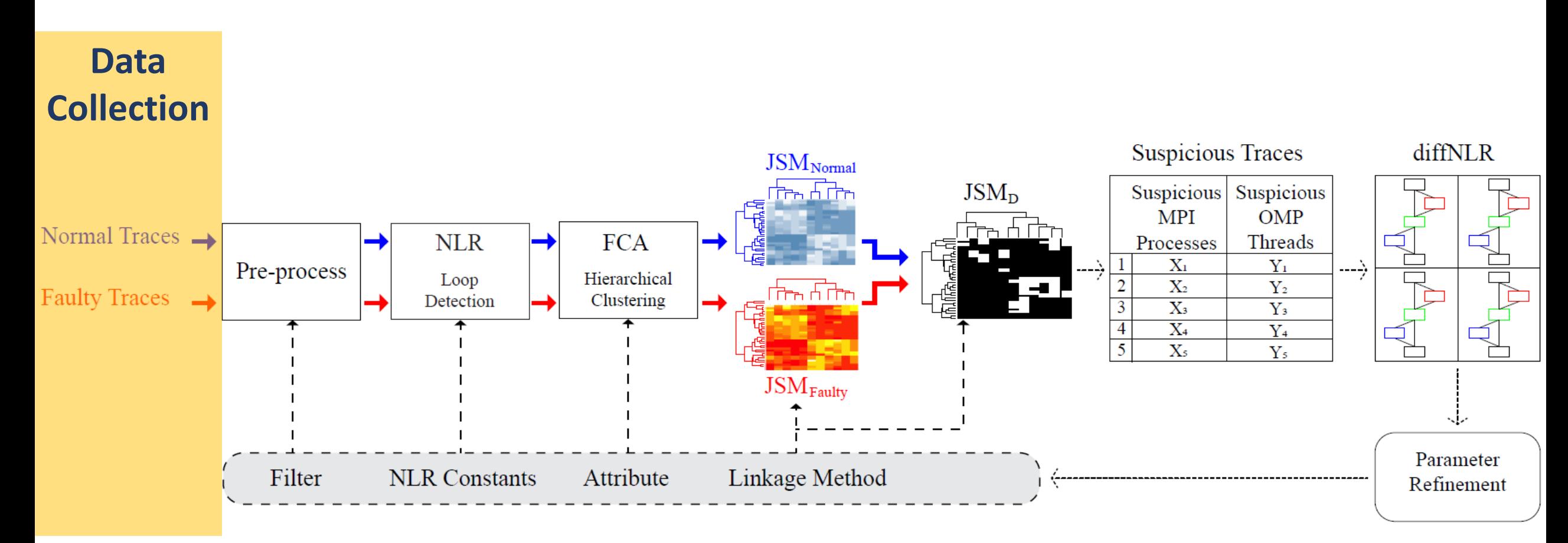

## **ParLOT [ESPT'18]**

- Instruments binary using Intel **PIN** API
- Captures **function calls/returns** (main/all image)
- **Compress** traces incrementally on-the-fly
	- Avg. compression ratio: **1117.1**
	- Avg. required bandwidth: **7.8 KB/S**
	- Avg. overhead on exec. time: **1.94**
- Enables offline analysis of the whole program  $\overbrace{\text{trace}}^{\text{Compressed}}$

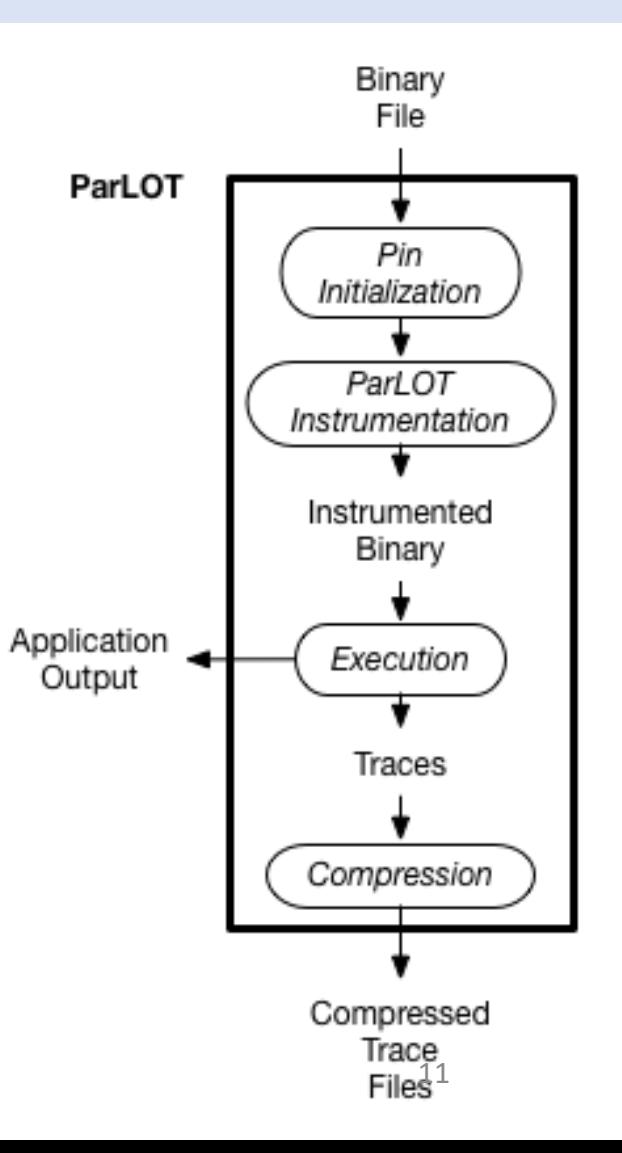

## **A Walk-through Example**

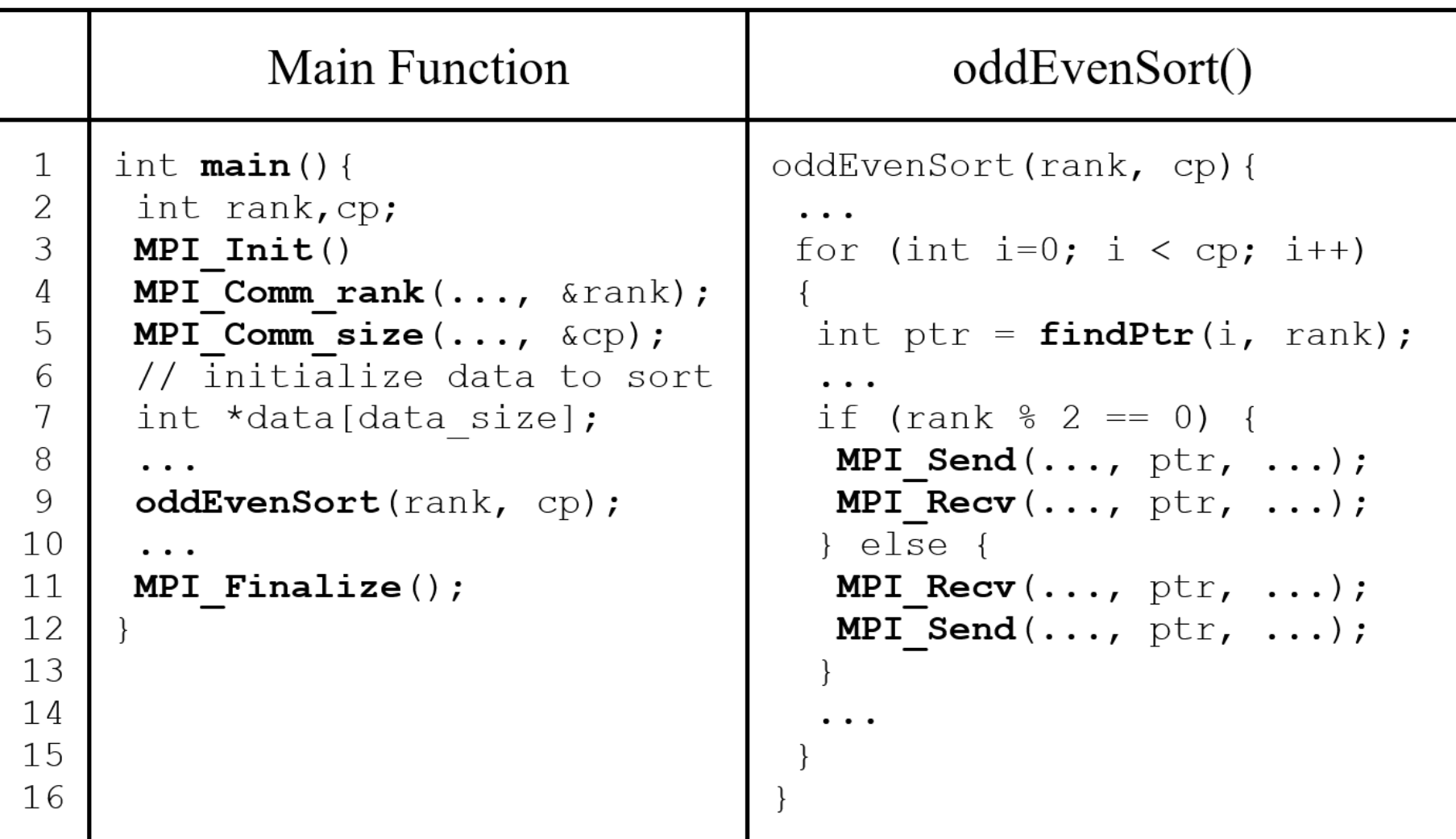

#### **Sample Tracing** (mpirun -np 4 pin -t parlot.so -- ./oddeven) **Tracing** (mpirun –np 4 pin –t parlot.so -- ./oddeven)

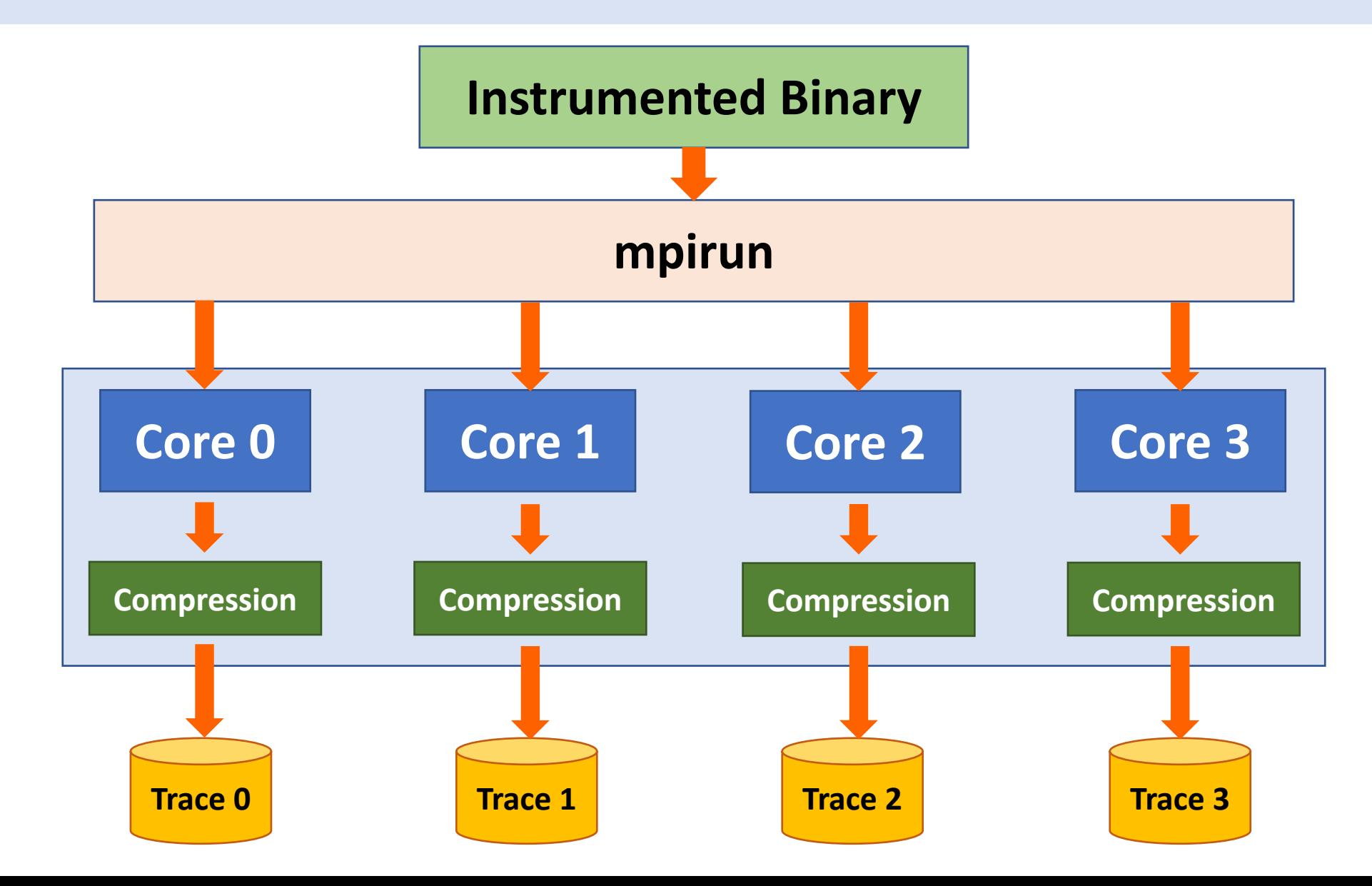

#### **Sample Tracing** (mpirun -np 4 pin -t parlot.so -- ./oddeven) **Tracing** (mpirun –np 4 pin –t parlot.so -- ./oddeven)

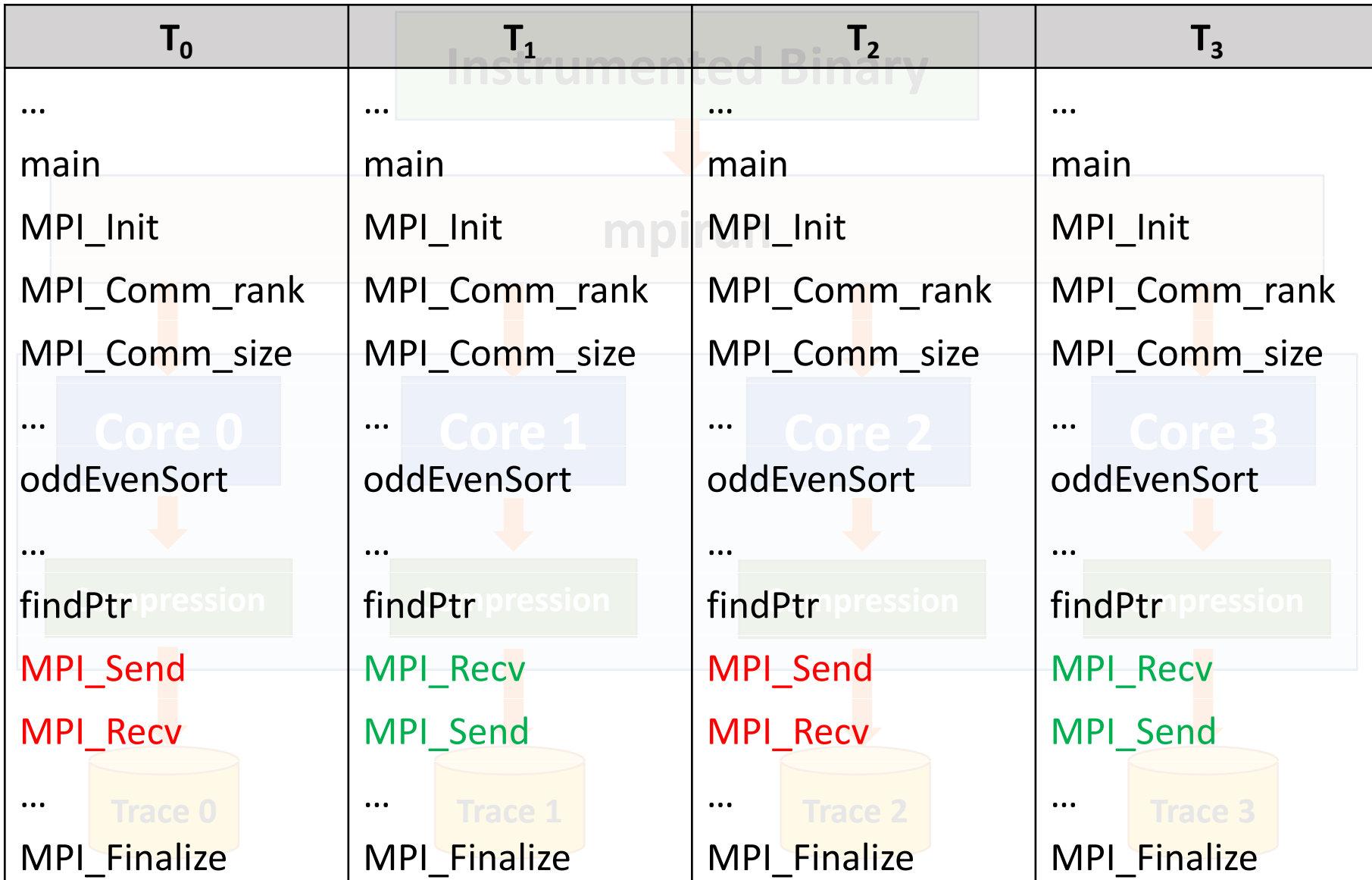

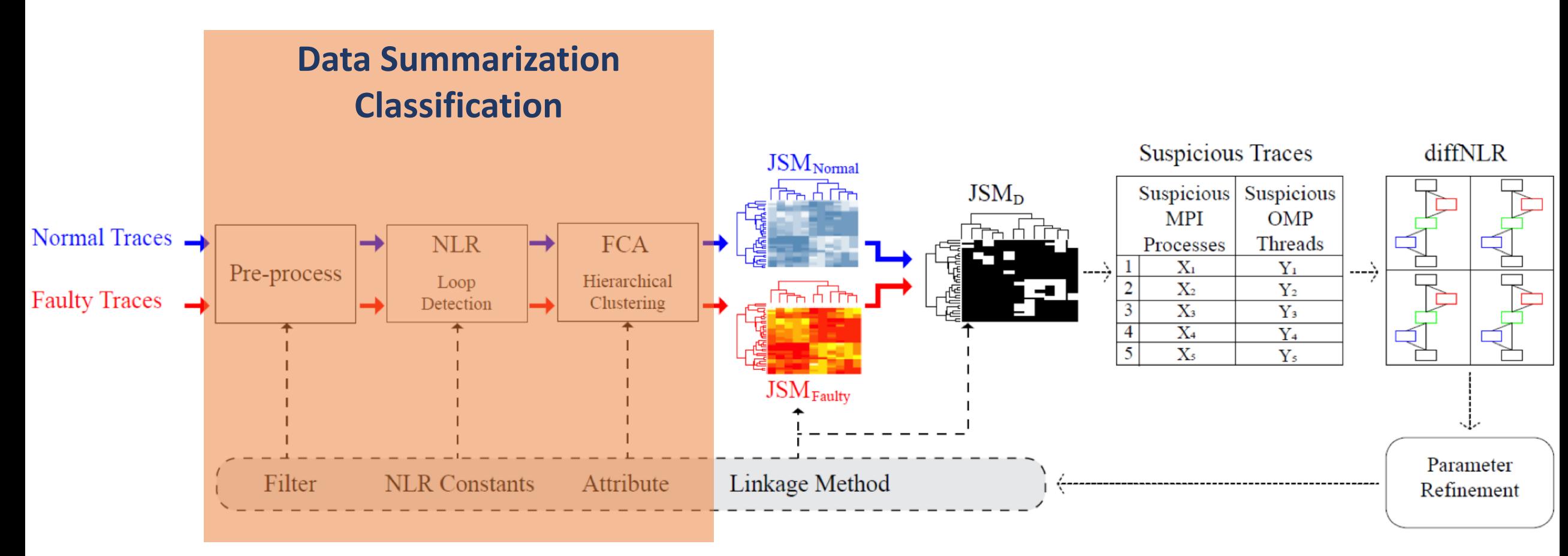

# Data Pre-processing

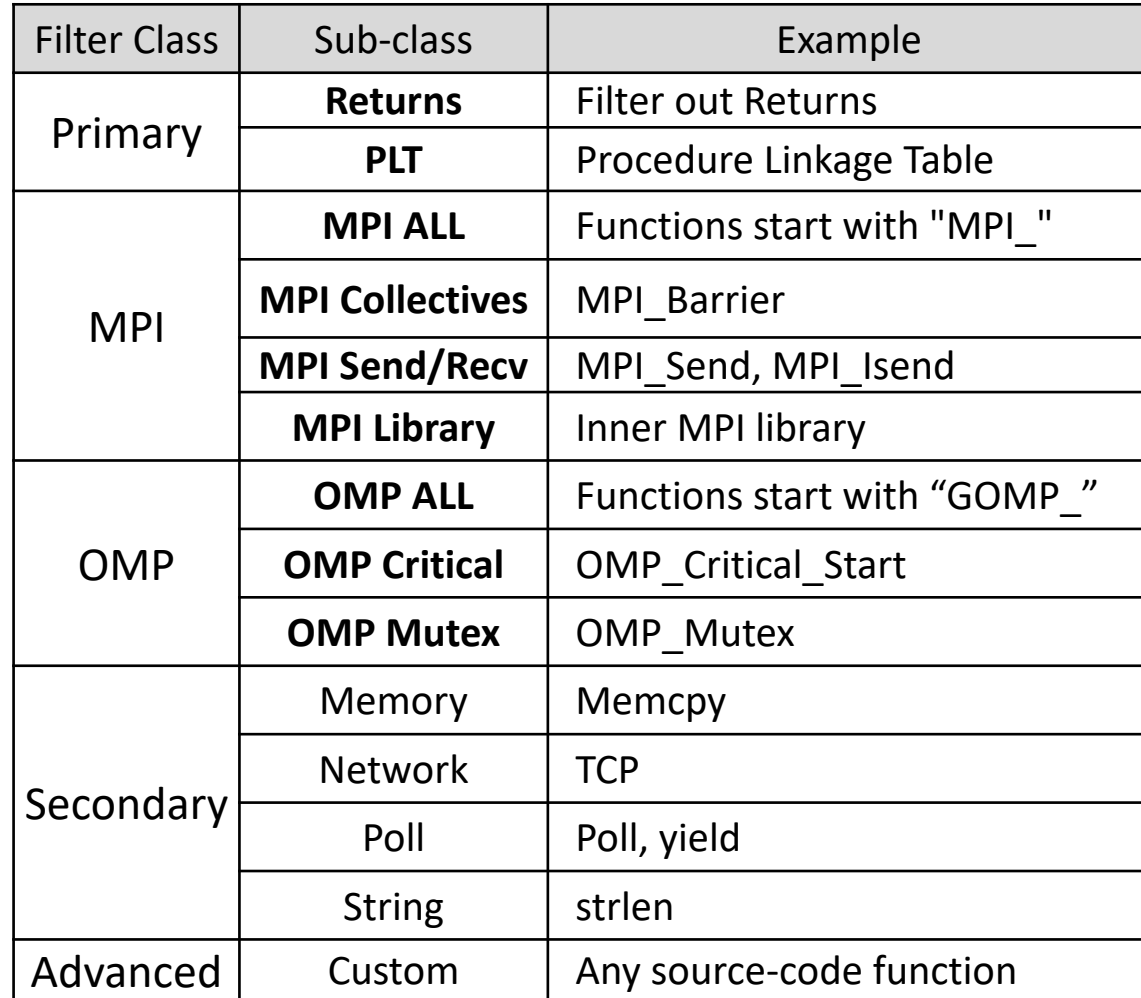

#### **Loop Summarization Loop Summarization**

- Programs are (nested) **loops!**
- Loops reflect as sequences of **repetitive** patterns
- Why detecting/summarizing loops?
	- Easy-to-read representation of long traces
	- Reveal unfinished or broken loops due to a fault

#### **Nested Loop Recogniti Nested Loop Recognition (NLR)**

Adapted from NLR algorithm [Ketterlin'14]

Convert each trace to its equivalent NLR (Nested Loop Representation)

Push **elements** of the trace to a **stack** one by one

On each push:

Recursively examine the upper elements of the stack to

**Form** the loop structure from elements or

**Extend** the existing loop structure

### **Trace to NLR**

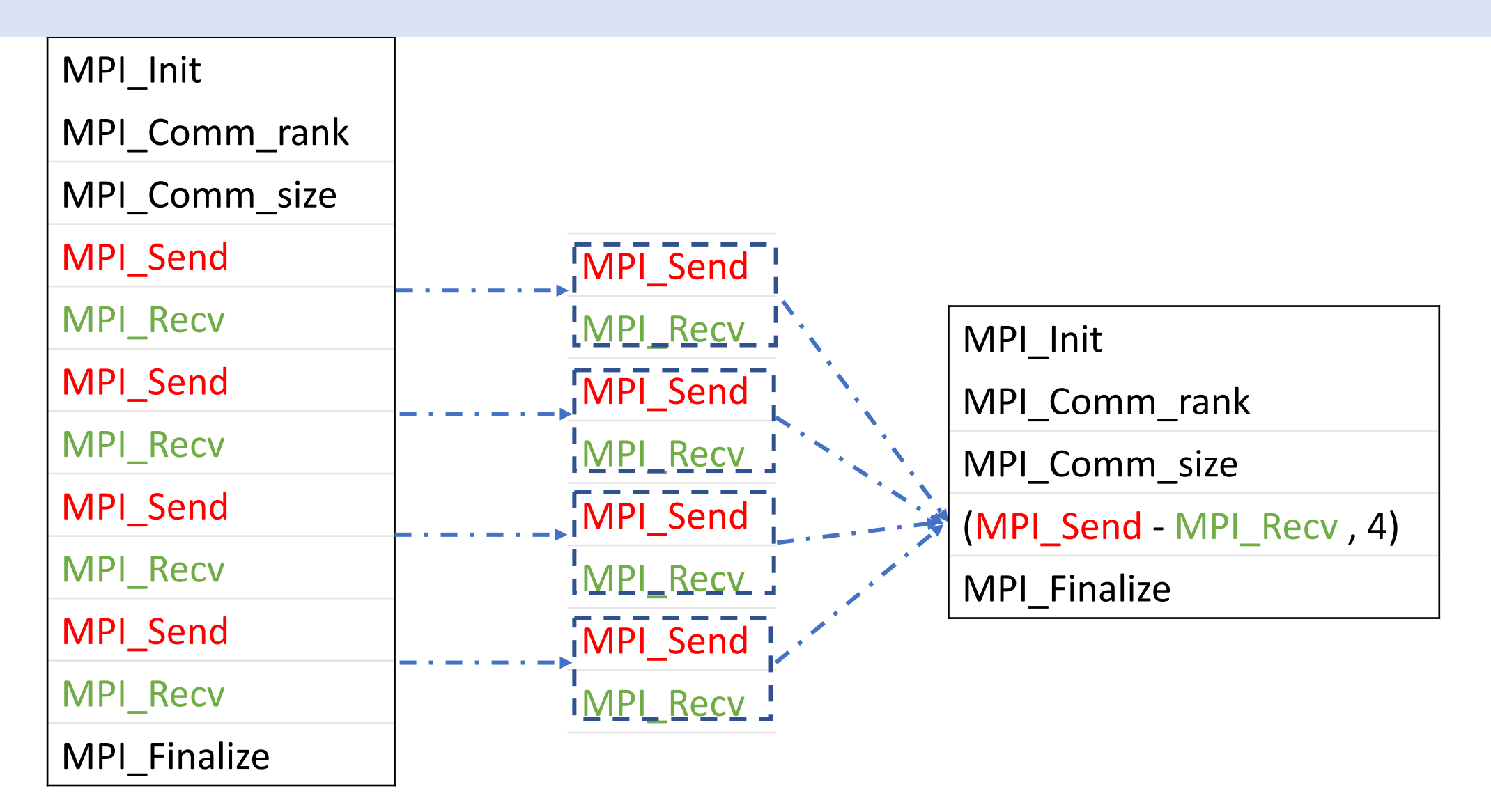

#### **Lackson Summarization Summarization Summarization Summarization Summarization Summarization Summarization Summarization Summarization Summarization Summarization Summarization Summarization Summarization Summarization Sum Trace to NLR**

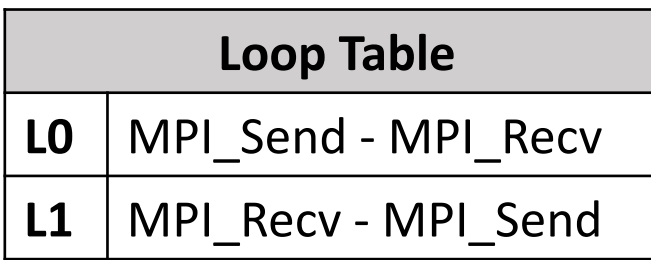

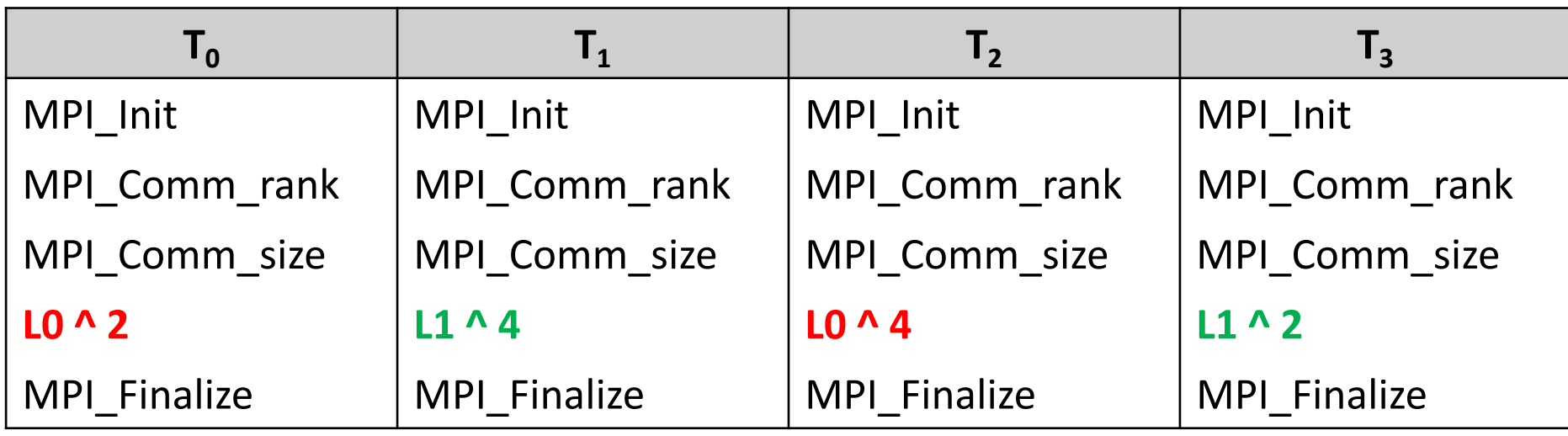

#### **Hierarchical Clustering Hierarchical Clustering via FCA**

- Few **equivalence classes** of threads/processes in HPC applications
	- Master/worker, Odd/Even, Producer/Consumer
- Clustering based on this property
	- Distinguish between structurally different threads
	- Reduce the search space for bug location
	- Detect mis-behaved traces (i.e., outliers)
- STAT: Prefix trees; AutomaDeD: Markov model
- DiffTrace Approach: **Formal Concept Analysis (FCA)**

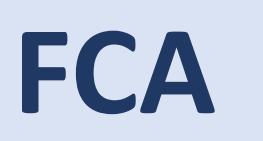

#### • *Formal Concept Analysis* (FCA) is a way of deriving a **concept hierarchy** from a collection of **objects** and their **attributes.**

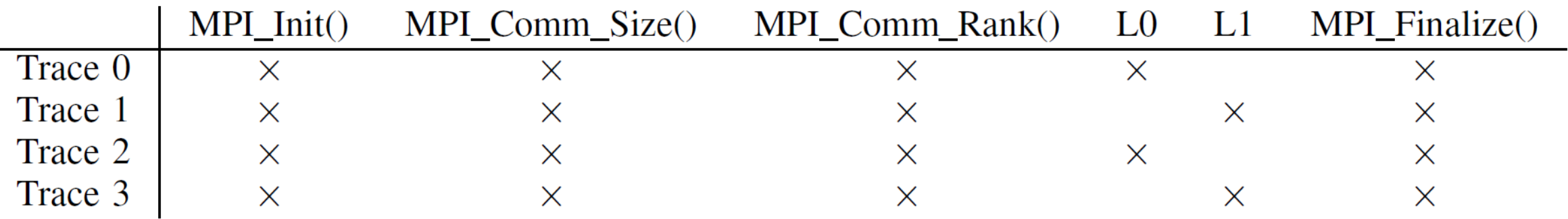

## **Concept Lattice & JSM (Jaccard Similarity Matrix)**

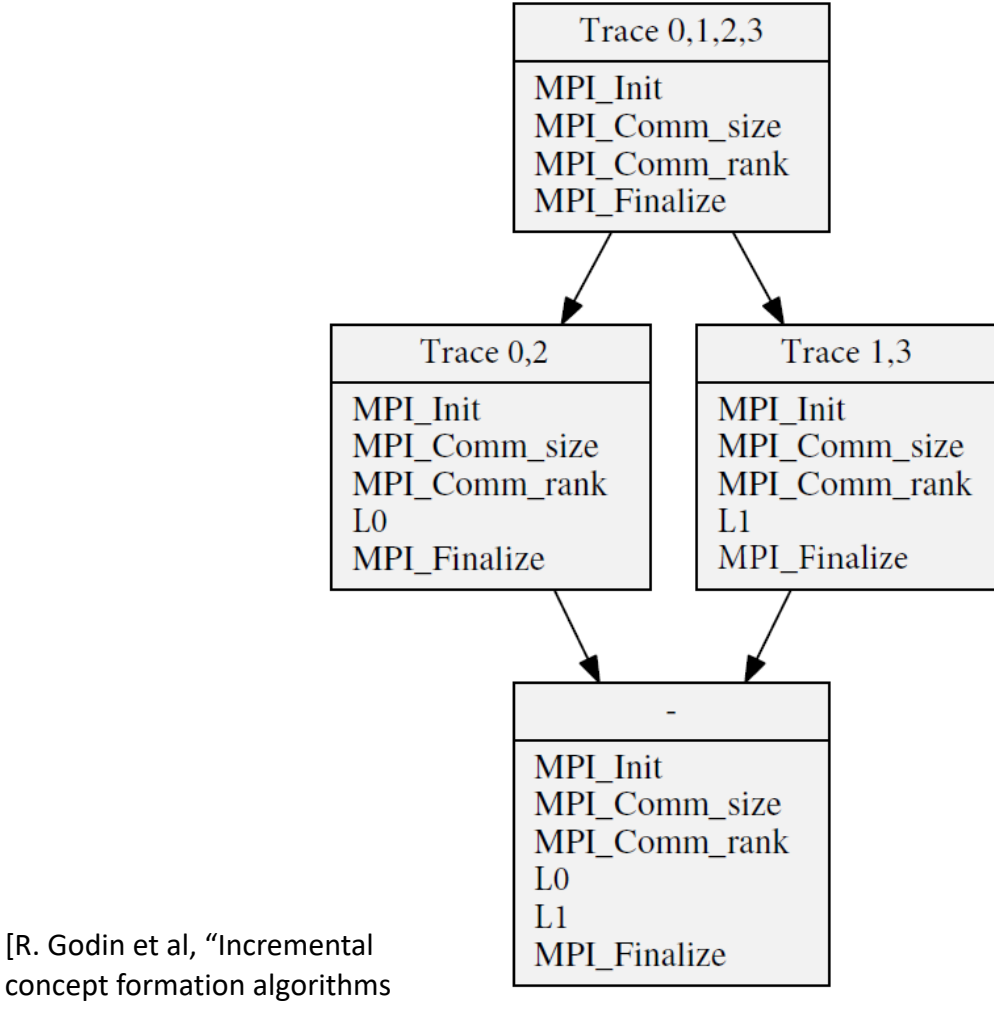

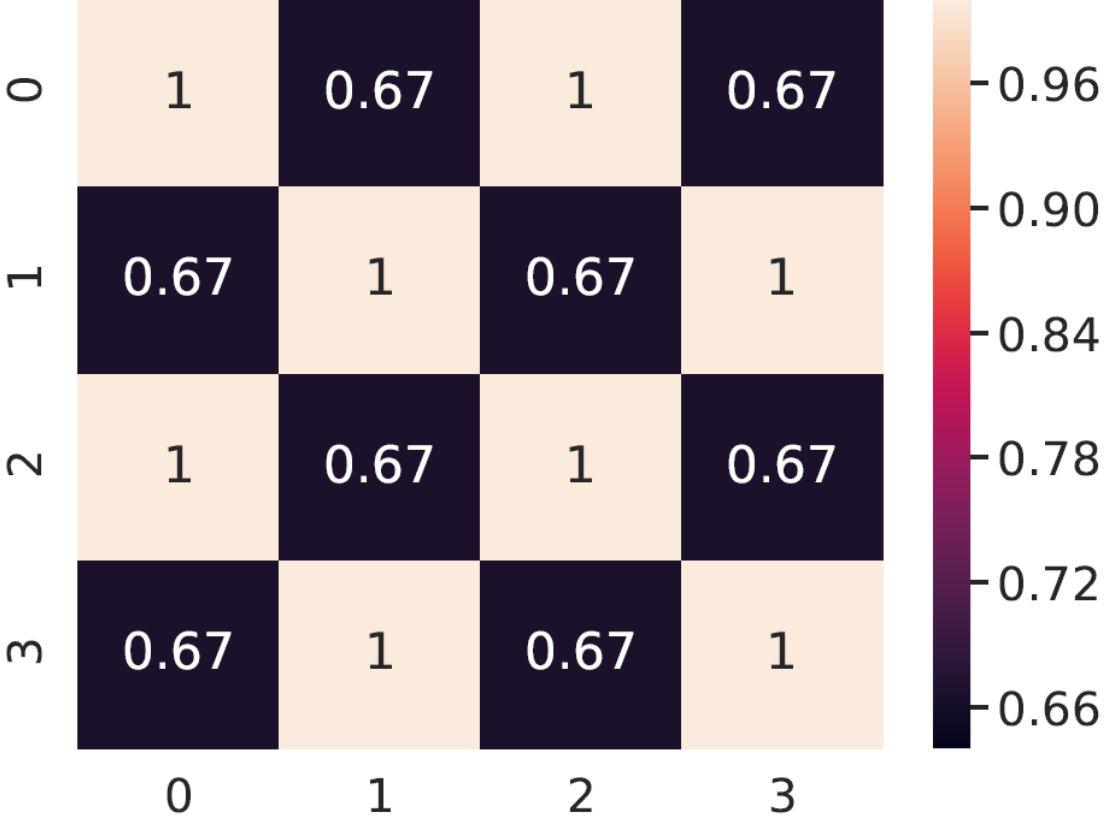

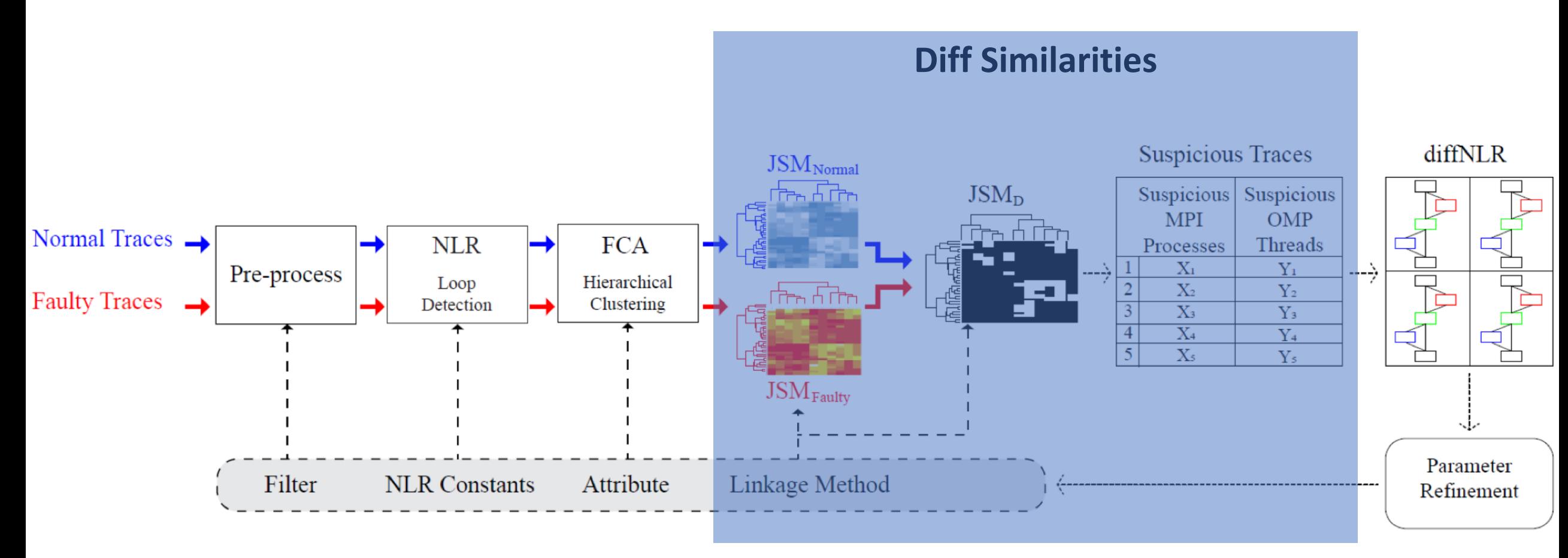

#### **Diff Similarity Matrices Diff Similarity Matrices**

- Compute how **similarity** relations among traces of a normal execution **changes** when faults are introduced.
- $JSM_D = |JSM_{\text{faultv}} JSM_{\text{normal}}|$
- Hierarchical clustering based on  $JSM<sub>D</sub>$ :

**Reveals the traces that have changed the most w.r.t their similarity with other traces**

• Ranking metric: **B-score –** The distance between two clusterings

![](_page_25_Figure_1.jpeg)

## **Potential Bug**

oddEvenSort()

```
oddEvenSort(rank, cp){
\cdotsfor (int i=0; i < cp; i++)
 int ptr = findPtr(i, rank);\cdotsif (rank \; 8 \; 2 == 0) {
  MPI Send(..., \text{ptr}, ...);MPI Recv( \ldots, \text{ptr}, \ldots);
  else {
  MPI Recv(..., \text{ptr}, ...);MPI Send(..., \text{ptr}, ...);. . .
```
#### oddEvenSort()

```
oddEvenSort(rank, cp){
\ddotscfor (int i=0; i < cp; i++)
 int ptr = \text{findPtr}(i, \text{rank});
  \cdotsif (rank \; 2 == 0) {
  MPI Send(..., \text{ptr}, ...);MPI Recv( \ldots, \text{ptr}, \ldots) ;
 \} else {
  MPI Send(..., \text{ptr}, ...);MPI Recv(..., \text{ptr}, ...);
```
# **Planted Bug**

Deadlock:

- Only after 7 iterations
- Only in process #5
- Suggested Rank: **#5**
- diffNLR $(5_{normal}, 5_{faulty})$

## **diffNLR diffNLR**

Deadlock:

- Only after 7 iterations
- Only in process #5
- Suggested Rank: **#5**
- $\bullet$  diffNLR( $5_{normal}$ ,  $5_{faulty}$ )

![](_page_28_Figure_6.jpeg)

## **ILCS Case Study ILCS Case Study**

• **ILCS:** A scalable framework for running iterative local searches on HPC platforms. LOC: 276 , Scales up to **32,768** cores

## **ILCS Case Study ILCS Case Study**

- **ILCS:** A scalable framework for running iterative local searches on HPC platforms. LOC: 276 , Scales up to **32,768** cores
	- Workers: find the local champion
	- Masters: globally reduce local champions

![](_page_30_Picture_42.jpeg)

### **Result #1: Unprotected Memory Access**

- Worker thread **#4** of process **#6**
- Omitted the critical section
- Results in data race that might produce corrupted result

#### **Result #1: Unprotected Memory Access**

- Worker thread **#4** of process **#6**
- Omitted the critical section
- Results in data race that might produce corrupted result

![](_page_32_Picture_37.jpeg)

#### **Result #1: Unprotected Memory Access**

- Worker thread **#4** of process **#6**
- Omitted the critical section
- Results in data race that might produce corrupted result

![](_page_33_Picture_51.jpeg)

![](_page_33_Figure_5.jpeg)

### **Result #2: Collective with Wrong Size**

- MPI\_Allreduce with wrong size: DL
- Process #2

### **Result #2: Collective with Wrong Size**

- MPI\_Allreduce with wrong size: DL
- Process #2

![](_page_35_Picture_27.jpeg)

#### **Result #2: Collective with Wrong Size**

- MPI\_Allreduce with wrong size: DL
- Process #2

![](_page_36_Picture_51.jpeg)

![](_page_36_Figure_4.jpeg)

37

### **Summary**

- DiffTrace situates HPC debugging around whole program trace diffing
	- Provides user-selectable filters
	- Summarizes loops based on the state-of-the-art algorithms
	- Condenses summarized traces into concept lattices
	- Obtains similarity matrices and hierarchically clusters traces
	- Detects, ranks and highlights most salient differences w.r.t. normal execution
- DiffTrace addresses missing features in existing tools

#### **Puture Work Future Work**

- Optimize DiffTrace components to exploit multi-core CPUs
- Convert ParLOT traces into known formats such as OTF2 to mine temporal properties of functions
- Conduct systematic bug injection to evaluate use of concept lattices and loop structures as features for bug classification (via ML and NN)
- Take up more challenging and real-world examples to evaluate DiffTrace against similar tools, and release it to the community.

## Thanks. Any questions?